# CGI программалау.

Қабылдаған: Картбаев Т. Орындаған: Алданияз Г.

#### Жоспар:

1.CGI –технологиясы. 2.CGI шлюзді интерфейсі. 3.Шлюздерге деректер жіберу. 4.Шлюз арқылы ақпаратты шығару.

#### **CGI- технологиясы.**

Common Gateway Interface -веб-серверге сыртқы бағдарламасын қосу үшін пайдаланылатын стандартты интерфейс.

Біздің сұранысымызға сəйкес дайындалған динамикалық беттер "жылдам қалыптасты". Мысалы кез-келген пікірлер кітабы сізге белгілі бір форманы көрсетеді бұнда сіз өз мəтініңізді қосасыз, келесіде осы бетті ашсаңыз онда жаңа хабарлама тұрады. Webпарағына динамикалық мазмұнды қосуға мүмкіндік жасайтын технологиялардың бірі CGI (Comman Gateway Interface) болып табылады. Ол сол немесе басқа URL мен статистикалық документі емес программаны түсінуге мүмкіндік жасайды нəтижесінде нақты уақытта мəліметтер қалыптастырады. Мысалы егер сіз белгілі бір районда ауа райынын дер кезіндегі мəліметінін бергіңіз келсе онда сіз əр бір ретте жаңа бетті құруыңыз керек. Бұл CGI технологиясының негізінде жүзеге асыруы мүмкін. Серверде жұмыс істеу бастағанда CGI программасы қосылады, ол цифрлы өлшеуіш құралына айналып температура,қысым жəне т.б мəліметтер береді. Əр кезде осы адрестен мəлімет алу үшін байланысқаныңызда сіз сол уақыттағы мəліметті аласыз. Басқа мысал: егер сіз ізденіс жүйесінен белгілі мəлімет алғыңыз келсе онда CGI программасы жұмысының нəтижесін ізделінді адрестер жыйынтығы түрінде аласыз.

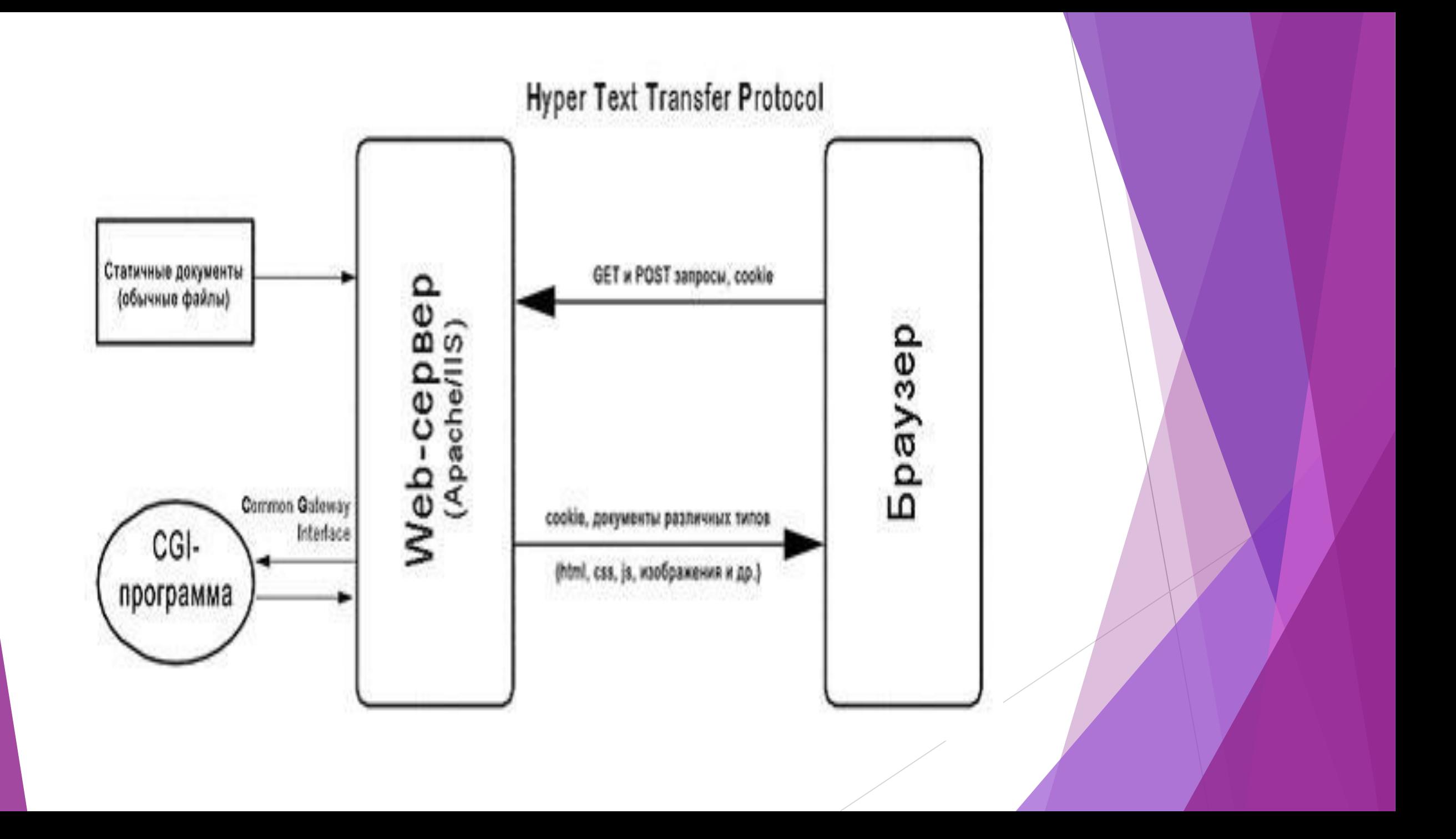

CGI программасын нақты уақыттағы Web сервердің бір бөлігі ретінде қарастыруға болады. Сервер тұтынушының сұрағын CGI программасына береді ол оларды өңдеп жұмыс нəтижесін тұтынушы экранына қайтарып береді. Клиент үшін адресте URL статистикалық құжат па немесе CGI программа ма еш қандай айырмашылығы жоқ. CGI программалары жұмысының нəтижесі статистикалық құжат сияқты форматта болады. CGI терминін тек қана программа емес протокол ретін де түсінуге болады. Бұл жағдайда CGI Web сервер үшін стандартты тəсіл болып табылады– тұтынушы сұранысын бағдарламаға беру жəне одан мəлімет алу. Сервер мен оның қосымшасының арасындағы бір біріне мəлімет жіберу жөніндегі CGI протоколы HTTP протоколының бір бөлігі болып табылады. CGI программасының үлкен бөлігі CGI скрипталары болып табылады. Скрип дегеніміз интерпритацияланатын немесе басқа программаларымен жұмыс жасайтын ережелер жинағы. Perl, JavaScript тілдері тура осы скрипталық тілдер түрінде ойлап табылған. Олар сценариилер жазу тілдері деп те аталады. Негізінен CGI программасы скрипталық тілде жəне де компилирлық тілде жазылуы мүмкін. C,C++,Delphi.

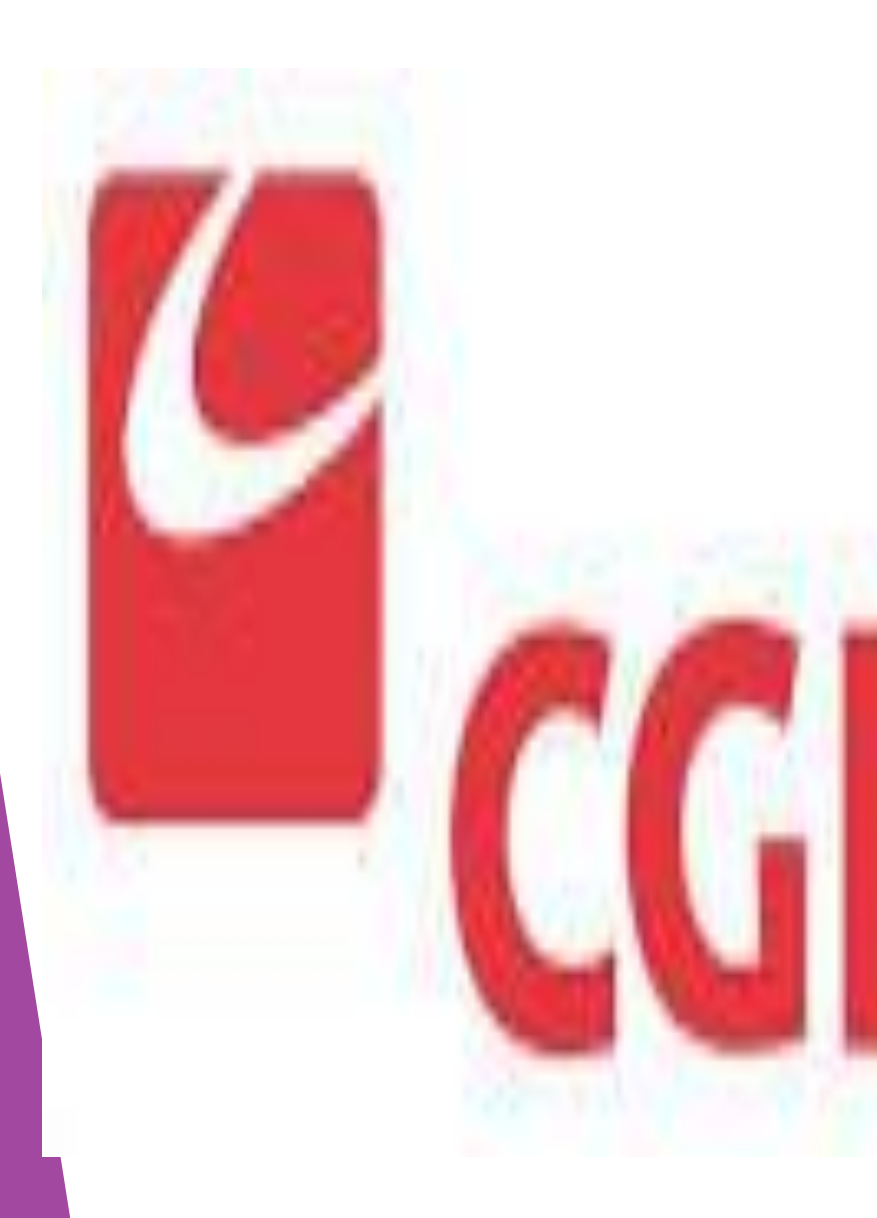

 CGI альтернативті техналогиясы Micrоsoft компаниясының технологиясы болып табылады. Ол былай аталады Active Server Page (ASP) ол да сол принциппен құрылған: web- серверге қосылған скрипт, парақ тұтынушыға жіберуден бұрын серверде орындалады. Осы принциппен орындалатын басқа да бір қатар технологиялар бар. Динамикалық мазмұны сервер жағындағы қалыптасатын схемадан өзгеше динамикалық мазмұны тұтынушы жағында көрінеді. Соңғы жағдайда активті құжаттар web серверде жəне локольдік компьютерде сақталады. Онда белгілі бір есептеулер орындалады жіне осы есептеулер нəтижесі экранда көрсетіледі. Активті құжаттарды дайындауда түрлі технологиялар пайдаланады: бұл мəліметтер JavaScript-те Java апплеттерде.

### **CGI шлюзді интерфейс**

CGI – Common Gateway Interface спецификациясы NCSA тобымен ұсынылды. CGI интерфейсі арнайы www мүмкіндіктерін кеңейту үшін өңделді. CGI интерфейсінде қосылу əдісі қарапайым болып келеді. HTTP хаттамасында сипатталған кіру əдістері CGI интерфейсін жүзеге асыруда маңызды орын алады.

Web-серверлердің қолданбалы интерфейстері Web-сервердегі адресті кеңістікте динамикалық кітапханалар (Windows-тегі DDL жəне UNIX-те қолданатын объектілер) түрінде жүзеге асырылады. Web-серверлердің Netscape жəне Microsoft өндірушілері өздерінің API кеңейтілу серверлерін өңдеді: InternetInformationServer-ге арналған ISAPI жəне Netscape серверіне арналған NSAPI.

ISAPI-дің DDL-кітапханалары екі кіріс нүктеге ие болады:

- Get Extension Version кеңейтілу түрінің номерін алу;
- HttpExtensionProc кеңейтілудің main-процедурасының эквиваленті;

HttpExtensionProc-тағы ақпарат тек бір параметр көмегімен беріледі. ISAPI-дің негізгі функциялары:

— GetServerVariable – қосымша ақпаратты аты бойынша сұрау;

— ReadClient – ақпаратты HTTP-сұранысынан ақпаратты санау;

— WriteClient – ақпаратты HTTP-клиентке жіберу;

— ServerSupportFunction – серверге орналасу жəне процестің жағдайы туралы ақпаратты қайтару.

NSAPI интерфейсі ISAPI интерфейсіне ұқсаса болып келеді, бірақ сервер конфигурациясымен тығыз байланысты жəне анағұрлым күрделі болып келеді. NSAPI интерфейсінің əрбір функция конфигурациясы Netsite конфигурациясының объектілі мəліметтер базасында берілу қажет. NSAPI параметрлерінің блоктары HTML-формаларындағы диалогтық айнымалылардың берілуіне ұқсас name-Value параларына негізделеді.

## **Шлюздерге деректерді жіберу**.

 Серверден шлюзге ақпараттық тапсырыс жөнінде деректерді жіберу үшін сервер командалық жолды жəне айнала айнымалыларын қолданады. Бұл айнала айнымалылары сервер шлюз бағдарламасын орындау уақытында орнатылады.

Əртүрлі əдістер үшін тапсырыстар.

Шлюздерге ақпарат келесі формада беріледі:

*аты=мəні&аты1=мəні1&..,*

мұнда аты – айнымалы аты (FORM операторынан, мысалы), жəне мəні – оның нақты мəні. Тапсырыс үшін қолданылатын əдіске байланысты бұл жол URL бөлімі ретінде (GET əдісі жағдайында) немесе HTTP тапсырыстың құрамы ретінде (POST əдісі) пайда болады. Соңғы жағдайда, бұл ақпарат енгізудің стандартты ағымына шлюзге жіберілетін болады. Енгізудің стандартты ағымының файлдық дескрипторына CONTENT\_LENGTH байт жіберіледі. Сонымен қатар сервер шлюзге **CONTENT\_TYPE** (жіберілетін деректер типі) жібереді. Сервер **CONTENT\_TYPE** деректер байтын жібергеннен кейін және шлюз оларды оқығаннан кейін файл соңының символын жіберуге міндетті емес.

**Мысал:**

Мысал ретінде форманың POST (METHOD="POST") əдісімен жұмыс нəтижесін алайық. Жуықтап осылай a=b&b=c кодталған 7 байт алынған болсын.

Бұл жағдайда сервер CONTENT LENGTH мәнін 7 тең деп және CONTENT\_TYPE мəнін application/x-www-form-urlencoded-ке орнатады. Енгізудің стандартты ағымында шлюз үшін бірінші символ «а» болады, одан кейін кодталған жолдың қалдығы жүреді.

Командалық жолдың аргументтері.

Командалық жолда шлюз серверден алатыны:

бірінші параметр ретінде шлюз атынан кейін URL қалдығы (егер тек шлюз аты болған жағдайда, бірінші параметр бос болады), жəне іздеу скрипті үшін командалық жол қалдығы ретінде кілттік сөздер тізімі, немесе қосылған теңдік белгісімен (жұп позицияларда) жəне айнымалылардың сəйкестік мəндерімен (тақ позицияларда) формалар өрістерінің тізімделген аттары

Кілттік сөздер, форма өрістерінің аттары жəне мəндер шлюз командалық жолда қосымша өзгертулерді жүзеге асыру қажетінсіз ақпаратты сол күйінде алатындай Bourne shell кодтау ережелерімен сəйкес кодтары шешілген (HTTP URL кодтау форматынан) жəне қайта кодталған болып тасымалданады.

FORM операторының тапсырыстары.

FORM операторының тапсырыстары өріс атына жауап беретін əрбір параметр теңдік белгісімен бітетіндей, ал қалдық осы параметр мəні болатындай өңделеді. Мысалдар:

/htbin/script/x/y/z?name1=value1&name2=value2 келесідей шақырылады:

/.../script/x/y/z name1=value1 name2=value2

CGI айнала айнымалылары

Келесі айнала айнымалылары тапсырыс типі бойынша спецификалық болып табылмайды жəне барлық тапсырыстар үшін орнатылады.

SERVER\_SOFTWARE

Тапсырысқа жауап беретін (жəне шлюзді жүктейтін) ақпараттық сервердің аты жəне версиясы.

Форматы: аты/версиясы

SERVER\_NAME

Сервер жүктелген хост аты, DNS аты, немесе URL-де көрсетілген түрдегі IP адрес.

GATEWAY\_INTERFACE

Сервер құрастырылған кездегі CGI спецификациясының версиясы. Форматы: CGI/версиясы

Келесі айнала айнымалылары əртүрлі тапсырыстар үшін спецификалық болып табылады, жəне шлюз шақырылуы алдында толтырылады.

SERVER\_PROTOCOL

Тапсырыс келген ақпараттық протоколдың аты мен версиясы.

Форматы: протокол/версиясы

SERVER\_PORT

Сұраныс жіберілген порттың нөмірі

REQUEST\_METHOD

Сұраныс үшін пйдаланған əдіс. HTTP үшін, ол "GET", "HEAD", "POST" жəне т.б.

PATH\_INFO

Клиент жіберген жол туралы ақпарат. Басқа сөзбен айтқанда, шлюзге қатынас вертуалды түрде де жүзеге асырылады. Оның арнайы қосымша ақпараттары бар. Ол ақпарат PATH\_INFO да беріледі.

PATH\_TRASLATED

Сервер PATH\_INFO-ның өзгертілген нұсқасын жібереді. Ол өзінде вертуалды түрден физикалық түрге түрге түрлендірілген жолды қамтиды.

SCRIPT\_NAME

URL ды алу үшін пайдаланылатын шлюздік вертуалды жол. QUERY\_STRING

Жоғарыда аталған шлюзге тікелей қатынасы бар URL ге жөнелтілетін ақпарат. Бұл ақпарат сұраныс жолы тəріздес. Ол өзгертілмеуі тиіс. Сұраныс жолына тəуелсіз бұл айнымалы міндетті түрде ақпаратта көрсетілуі тиіс.

REMOTE\_HOST

Сұраныс тудырып отырған хост аты. Егер серверде мұндай ақпарат жоқ болса, онда ол REMOTE\_ADDR ді орнатуы керек.

REMOTE\_ADD

Сұраныс тудырып отырғын хосттың IP адресі.

AUTH\_TYPE

Егер сервер пайдаланушының идентификациясын қолдап, шлюзге кездейсоқ қатынастан қорғалған болса, онда бұл идентификация тəсілі пайдаланушыны тексеру үшін пайдаланады.

REMOTE\_USER

Пайдаланушының атын сақтау үшін пайдаланылады.

REMOTE\_IDENT

Егер HTTP сервер пайдалнушынының идентификасын RFC 931 ге келісіті қолдайтын болса, онда бұл айнымалы серверден алынған пайдаланушы есімін сақтайды.

CONTENT\_TYPE

Қосымша ақпараттары бар сұраныстардың түрін анықтау үшін пайдаланады.

## Мысалы: HTTP, POST, PUT. CONTENT\_LENGTH

Пайдаланушы жіберген ақпарат ұзындығы.

Оған қосымша егер сұраныста қосымша жолдар болса, онда олар айнамалыға жіктеледі, одан кейін тақырып аты жазылады. Кез-келген '-' символы '-' символына алмастырылады. Сервер өңделп аяқталған кез-келген тақырыпты алып тастай алады, мысалы: Authorization, Content-type, Content-length. Жəне де тақырып атының ұзындығы қажетті ұзындықтан асып кеткен болса да сервер оны жойып жібере алады. Ондай айнымалы мысалы HTTP\_ACCEPT бола алады. Ол CGI/1.0 спецификациясында анықталды. Ал басқа мысал ретінде User-Agent қарастыруға болады.

HTTP\_ACCEPT

HTTP тақырыптарында берілгендей, қолданушы өңдей алатын MIME типтерінің тізімі. Басқа протоколдар бұл ақпаратты басқа жерлерден алулары тиіс. HTTP спецификациясына сай бұл тізімдегі əр тип үтірмен ажыратылуы тиіс. Форматы: тип/ішкі тип, тип/ішкі тип.

HTTP\_USER\_AGENT

Клиент сұранысын жөнелту үшін қолданады. Форматы: бағдарлама/ кітапхана нұсқасы/нұсқасы.

#### **Шлюз арқылы ақпаратты шығару**.

Шлюз озінің қорытындысын стандартты қорытындыға қосып жібереді. Ол қорытынды шлюз көмегімен генерацияланған құжат түрінде болуы мүмкін. Тəртіп бойынша шлюз қорытындысын шығарып оны кері қарай клиентке жөнелтеді. Бұл қатынастың басты ұтымдылығы шлюз HTTP/1.0 тақырыбын əр сұранысқа жіберіге міндетті емес.

Шығытын ағын тақырыбы

Кейбі шлюздерге сервер арқылы емес клиентпен тікелей қатынас жасаған дұрысырақ. Мұндай шлюздерді өзге шлюздерден айыру үшін CGI талабы бойынша ол шлюздердің аты nph- префиксінен басталуы тиіс. Бұл жағдайда шлюзге синтаксиздік дұрыс жауапты клиентке қайтару міндеті жүктеледі.

#### **Синтаксиздік жіктелген тақырыптар**

Шлюз қорытындысы кішшкентай тақырыпшадан басталады. Ол HTTP дағыдай форматтағы мəтіндік жолдардан тұрады да бос жолмен аяқталады. ( алмастыру символынан немесе CR/LF ден басқа).

 Сервер диретивасына қатынсы жоқ тақырыптың кез-келген жолы клиентке міндетті түрде жіберілуі тиіс. Қазіргі кезде CGI сервер директивасының үш түрін ажыратады:

Content-type

MIME қайтарылатын құжат типі.

Location

Бұл серверге құжаттың өзі емес тек оның нұсқамасы ғана қайтарылғанда қолданылады.

Егер URL аргумент болса, онда сервер клиентке сұранысты қайта жіберуін өтінеді. Ал аргумен вертуалды жол түрінде болса, онда сервер клиентке осы жол арқылы алынғын құжатты кері қайтарады.

Status

Бұл директива серверге HTTP/1.0 статус жолын баяндау үшін қолданылады. Ол клиентке жөнелтіледі. Формат: nnn xxxxx, бұл жерде nnn 3 сандық статус-код, ал xxxxx мəселе жолы.

Мысалы:

Мəтіндік HTML конвертер бар деп алайық. Ол өз жұмысын аяқтағаннан кейін келесі қорытындыны стандартты қорытындыдан көрсетуі тиіс:

---- қорытынды басы----

Content-type: text/html

----қорытынды соңы----

Енді жоғарыда аталған серверден /path/doc.txt құжатын шығаратын шлюзді қарастырайық. Ал ол құжат клиентпен http://server: port/path/doc.txt арқылы сұраныс берілген болсын. Бұл жағдайда шлюзден шығатын қортынды мынадай болмақ:

--- қорытынды басы---

Location: /path/doc.txt

--- қорытынды соңы---

Соңынан шлюз gopher серверге gopher://gopher.ncsa.uiuc.edu/ сілтемесін жібереді. Бұл жағдайда шлюзден шығатын қортынды мынадай болмақ:

--- қорытынды басы---

Location: gopher://gopher.ncsa.uiuc.edu/

--- қорытынды соңы---

Осылайша бағдарламашы бағдарлама құрған кезде CGI талаптарын қанағаттандырғаны жөн.

## НАЗАРЛАРЫҢЫЗҒА РАХМЕТ!!!